**Descargar Autocad Gratis Para Estudiantes Mac ~UPD~**

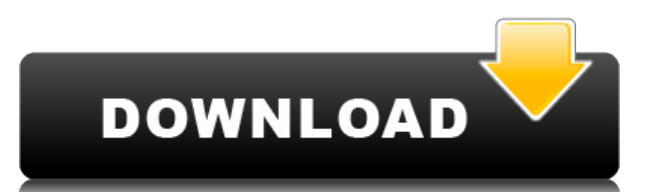

También puede descargar la versión de prueba gratuita desde https://autodesk.com/education/computerschool/AutoCAD Grieta-trial para probar y comprobar la versión gratuita del software por sí mismo. Consulte también los otr obtener más información sobre AutoCAD Descargar con crack completo, haga clic aquí.

Pero, puede obtener este gran programa completamente gratis para estudiantes. Una licencia de estudiante de un año de AutoCAD Grieta 2022 le otorgará acceso completo a AutoCAD de Autodesk y otros programas de Autodesk por de estudiante. Al final del período de un año, puede renovar por otro período a \$495/año.

Me encanta el software CAD y quiero ver que salgan más programas como este. Desearía que hubiera más software CAD gratuito para elegir, y sería genial si más usuarios tuvieran la capacidad de usar todas las funciones que v ellos.

Espero que hayas encontrado útiles los videos. Hay muchos otros recursos en línea que puede consultar mientras busca comenzar su viaje de aprendizaje. Para aquellos de ustedes que son nuevos en el software CAD, les insto a la oportunidad no solo de determinar qué producto es mejor para usted, sino que también lo ayudará a familiarizarse más con la forma en que funciona el software CAD. Esto no solo lo ayudará cuando llegue el momento de comp sentirse cómodo con la herramienta de software que tiene.

Autodesk es compatible con muchos otros programas, pero todos son costosos. Pero si es un principiante, aún puede descargar cada programa CAD, trabajar en ellos y descubrir qué quiere hacer. Este es el lugar adecuado para documento de capacitación. Está disponible para descargar, por lo que puede comenzar a usarlo de inmediato.

Las descripciones son tipos de licencias que definen los derechos y obligaciones de los usuarios. Describa el tipo de licencia que desea y siga las indicaciones para ingresar la información. Si ha comprado el derecho a un licencia que corresponde a la licencia que compró. Si no ha adquirido el derecho a un tipo específico de licencia, se le pedirá que seleccione una licencia genérica del conjunto que autoriza automáticamente el uso del Cont seleccionar y solicitar el derecho a usar tipos específicos de licencias.

Para terminar con las propiedades personalizadas para este tipo de punto, me desplazaré a la pestaña de propiedades y le daré un nombre al punto. El formato de etiqueta también admite un campo llamado tipo de punto. Básica cualquier tipo de punto que elija en el futuro. El tipo de punto es la categoría del punto, y para obtener una lista de estas categorías, puedo seleccionar el punto seleccionado e ir a propiedades, propiedades del punto y seleccionaré la opción para postes de energía. Esto le dice a AutoCAD Grieta que aplique el estilo de punto para postes de energía a este tipo de punto.

Este es un atajo para principiantes en su juego. Pueden consultar sus sueños y metas en el software que prefieran.Incluso si no ingresa a AutoCAD, puede aprender a usar sus funciones en otro software.

Una etigueta se utiliza a menudo como una herramienta de formato. Es decir, le das una etigueta a una forma y hace algo. Por ejemplo, el ancho de una etigueta se puede establecer en un valor particular o puede especificar en el cuadro de diálogo Etiquetas adicionales. Puede cambiar el tamaño de la etiqueta, agregar una etiqueta, un nombre, etc. También puede cambiar la fuente, la apariencia, etc. Un buen ejemplo sería, si quisiera tener un tamaño de la etiqueta en 30 y establezca el color en rojo. Al hacer clic en la etiqueta roja, se dibujaría un contorno rojo alrededor de la forma. (1 laboratorio)

## **AutoCAD Descarga gratis con clave de licencia Clave de producto completa For PC 64 Bits {{ actualizaDo }} 2022**

5208bfe1f6

## **Descargar AutoCAD Torrente Torrent completo del número de serie {{ actualIzaR }} 2023**

Los juegos y programas de dibujo y dibujo están disponibles para su dispositivo móvil y pueden simular la experiencia. Para una experiencia de aprendizaje más profunda, también hay algunos cursos en línea increíbles que pu algunos tutoriales gratuitos para dominarlo. Si va a tomar una clase de AutoCAD, entonces es importante que haga todo lo posible para seguir los objetivos de la clase del instructor. Un buen instructor se asegurará de que información que aprenda a sus propios provectos. De vez en cuando, es posible que también deba revisar sus notas o tareas asignadas. **3. ¿Sería capaz de encontrar trabaio simplemente trabaiando en el campo de AutoCAD? ¿Es** podría estar interesado? Empecé a aprender a usar AutoCAD hace tres años en mi segundo año en la universidad. Desde entonces me he convertido en un usuario regular. También escuché que AutoCAD es bastante difícil de encont trabajo dentro del campo, deben obtener un título de asociado para obtener la certificación como dibujante o ingeniero. Para obtener la certificación, deben tomar un curso de CAD que se imparte en un departamento particula conjunto de manuales de referencia y una computadora con acceso a Internet de alta velocidad para estudiar AutoCAD. Con estos recursos, puedes prepararte para las clases de AutoCAD. Por lo general, deberá tener instalado e instructores esperan que ya hayas hecho esto antes de asistir a clase. Para usar AutoCAD, deberá familiarizarse con la interfaz del programa. Al hacer clic en el logotipo de AutoCAD, aparece la interfaz, que puede usar par programa.La interfaz contiene herramientas para trabajar en formas y rutas, junto con comandos para editar datos y dimensiones.

se puede descargar autocad para mac descargar autocad 2015 para mac gratis en español descargar autocad 2020 gratis en español para mac descargar e instalar autocad para mac como descargar e instalar autocad 2019 gratis il descargar autocad para mac en español como descargar el autocad para mac descargar e instalar autocad 2021 para mac descargar autocad para macbook air

Si quieres un curso realmente introductorio de los inicios de AutoCAD, te puedo recomendar:

- Fundamentos de AutoCAD
- Fundamentos de AutoCAD
- Fundamentos de AutoCAD
- Fundamentos de AutoCAD
- Fundamentos de AutoCAD

Si descarga una versión de prueba de AutoCAD, se le pedirá que se registre en el sitio web de AutoCAD para activar la clave. Esto significa que necesita recordar una combinación o contraseña. Aunque esto no es tan intrusiv la contraseña para activar la clave de licencia. En el mundo actual, los roles de los arquitectos e ingenieros son más importantes que nunca. El paquete de software AutoCAD juega un papel muy importante en el proceso de di arquitecto/ingeniero, probablemente haya oído hablar del paquete de software 2D o 3D. AutoCAD significa Diseño Asistido por Computadora. Se considera uno de los mejores y más utilizados programas que existen. AutoCAD es má de diseño. Puede construir un edificio completo en cuestión de horas. AutoCAD es un paquete de software potente y robusto capaz de prácticamente cualquier tipo de dibujo o diseño. Ser un usuario de AutoCAD requiere una com diseño CAD. Todos los profesionales pueden usar los programas CAD para hacer cualquier cosa que necesiten: es la versión más cara del dibujo. Además, la empresa produce un examen, y esta es la certificación aceptada para d programa. Todos los diseños que hacemos están hechos para ser utilizados y, a menudo, se proporcionan en forma de archivos DWG de AutoCAD. La calidad de sus dibujos depende del tipo de archivo que cree. AutoCAD DWG se usa paquetes de software CAD admiten el formato DWG. Puede trabajar fácilmente en archivos DWG y realizar otros cambios en el archivo antes de quardarlo y cerrarlo. Recuerde probar su diseño CAD antes de usarlo en un proyecto

Muchos arquitectos e ingenieros utilizan AutoCAD para construir diseños arquitectónicos, mecánicos y eléctricos complejos. Por tanto, resulta de gran utilidad para aquellos que deseen aprender a utilizar esta compleja y po aprendizaje de AutoCAD. Mucha gente desea seguir un programa de aprendizaje para aprender a usar AutoCAD. Esta es una excelente manera de aprender AutoCAD, pero requiere mucho compromiso, tiempo y dinero. Además, debe ser diferente a su verdadera pasión. Esta es una muy buena pregunta. En mi experiencia, tienes que ser completamente autosuficiente o capaz de hablar con un humano. Si tengo una pregunta o si una lección va en una dirección di sobre cómo debería funcionar el programa, entonces necesito averiguar cómo hacerlo. vo mismo, en este programa. Ser capaz de hacer esto significa que puede aprenderlo rápida y fácilmente. Si es un principiante, puede tomar gratuita de 1 semana del software y practicar por su cuenta para ver cómo le gusta trabajar en AutoCAD. Esto le dará tiempo para aprender los conceptos básicos y aprovechar al máximo el software. Una vez que haya completad software, lo que resultará en un aprendizaje más rápido y una mayor productividad. AutoCAD es un gran software para dibujo y diseño. Si está interesado en tenerlo en sus manos, deberá dedicar un tiempo a aprender a usarlo. enseñarle lo que necesita saber, para que sepa qué pedir cuando se inscriba en las clases.Si prefiere comenzar rápidamente con un curso de capacitación, puede consultar nuestros listados de cursos o nuestra capacitación en sobre el software, puede leer las siguientes secciones de esta guía básica de AutoCAD:

Tu miedo a aprender AutoCAD no está realmente justificado. El software es relativamente fácil de aprender y usar. Solo necesita saber cómo usar todas las herramientas y cómo trabajar con las habilidades, técnicas y herrami fácilmente a usar AutoCAD cuando sabe cómo usar las herramientas y cómo manipular el diseño y sus elementos. El software es muy simple de usar. Puede aprender a diseñar estructuras compleias e incluso a realizar tareas de los detalles y lo que hay dentro del software. Ahí es donde necesitas entrenamiento para progresar al máximo. Entonces, ¿quieres aprender AutoCAD pero tienes miedo de que sea demasiado difícil? Sigue leyendo para dejar tus aprender que las aplicaciones de diseño como Adobe Illustrator, Adobe XD, Adobe InDesign y SketchUp, no es demasiado difícil de entender. Exploremos el proceso de aprendizaje de AutoCAD en comparación con una aplicación de AutoCAD tiene todo lo que necesitas para crear diseños asombrosos. Es muy fácil comenzar con el proceso de aprendizaje. Sin embargo, es posible que deba aprender las herramientas básicas y cómo hacer los diseños, que se in posible que necesite buscar ayuda en los foros para descubrir cómo usar el software. Para aquellas personas que tienen experiencia en otros programas, como AutoCAD LT, AutoCAD puede volverse mucho más fácil de usar. Si tie Una vez que tenga una buena comprensión de cómo funciona CAD, la curva de aprendizaje debería ser más fácil. Cuando eres capaz de aprender los comandos básicos, el resto es pan comido. Mi mejor consejo es que primero apren de dibujo y a trabajar con capas. Así es como te familiarizas con la interfaz básica y los comandos.

<https://techplanet.today/post/descargar-autocad-2010-gratis-32-bits-ingles> <https://techplanet.today/post/descargar-autocad-version-estudiante-2018-link>

Otro elemento positivo de aprender CAD es que hay libros y escuelas dedicadas al tema. Hay tutoriales y paquetes de software para ayudarlo a comenzar por un pequeño precio. Si tiene una conexión a Internet y tiene algunas gratuita. Un diseñador profesional también puede enseñarle AutoCAD y otros programas de diseño. También puede trabajar en dibujos CAD proporcionados por otros arquitectos, ingenieros y otros profesionales. Nunca dejarás de línea tendrán que pasar algún tiempo antes de poder empezar con el programa. La mayoría de los programas comienzan con introducciones a AutoCAD y algunas instrucciones en el proceso de creación de un documento. Los estudia componentes básicos y luego pasar al dibujo de componentes y opciones en sus formas. Estos pasos en el proceso hacen de AutoCAD un entorno de aprendizaje en línea ideal para aquellos que pueden usar su tiempo de manera efe encontrar grupos de apoyo en línea donde pueden compartir respuestas e ideas con otros que recién comienzan. Al igual que con otros programas CAD como SketchUp, aprender AutoCAD en línea es fácil. Si bien hay muchos cursos puede ser un desafío para los principiantes. La pregunta más importante que debe hacerse es la siguiente: cestoy dispuesto a dedicar el tiempo y el trabajo necesarios para aprender CAD? Una de las mejores maneras de aprend proceso. No hay atajos para aprender AutoCAD y aquellos que elijan aprender el software por sí solos probablemente no tendrán éxito. Aquellos que pueden asistir a clases de capacitación o universidades ofrecen experiencias universidades también suelen incluir oportunidades de aprendizaje continuo.Aquellos que elijan este tipo de opción educativa deberán administrar su tiempo para completar con éxito el curso. Alguien que lo ayude y lo guíe a un dibujo o un proyecto de dibujo a clase para que puedas practicar lo que has aprendido durante la clase. Al hacer uso de un servicio como AUTOLAP, puede beneficiarse de los comentarios que le brindan. Tienen la experienc

Comience por familiarizarse con los conceptos básicos del software. Muchos principiantes cometen el error de pensar que entienden todo AutoCAD una vez que llegan al punto en que pueden trabajar con la herramienta de dibujo una parte de AutoCAD, comprender los conceptos básicos lo ayudará a familiarizarse con todos los demás comandos, herramientas y opciones disponibles. Trabajar con los comandos básicos de dibujo es en realidad una de las pa demasiado por ello. Aprenderá a usar la herramienta de dibujo a medida que progrese. Aquí hay un curso típico: Estudiante (o estudiantes): iQué es AutoCAD? iCómo instalarlo? iCómo usarlo? iComo dibujar? iCómo ejecutar un t qustaría proporcionar lo siquiente: Los estudiantes verán los videos instructivos / tutoriales correspondientes, luego practicarán.... Recuerdo cuando era estudiante en la universidad y acababa de comprar una copia de Micr diseños con Visio. También estaba en una Mac y Visio solo estaba en una máquina con Windows. Necesitaba aprender a usar Visio desde cero. El proceso de aprendizaje se simplifica aún más al descargar una versión de prueba g siente cómodo con eso, avance al siguiente paso en la guía. Siempre puede evaluar AutoCAD y determinar si es una buena opción para usted. Si decide que desea comprar una licencia, consulte si su distribuidor local de CAD t WordPerfect en el sentido de que tenemos que salir y comprar un flujo de trabajo completamente nuevo. Puede comprar algunos productos, pero no vienen con un CD o DVD de capacitación y la capacidad de conectarse en línea pa capacitación.Si no tiene el CD o DVD, tendrá que descubrir cómo hacer la visita guiada en Internet o en manuales impresos. Esa no es una forma conveniente de aprender, y puede ser un esfuerzo que requiere mucho tiempo. Est uno tiene una curva de aprendizaje diferente y cada uno tiene diferentes formas de aprender. La buena noticia es que la mayoría de los cursos pueden ayudarlo a descubrir el enfoque que desea adoptar, pero la curva de apren dominar ese programa CAD. Es posible que no tengan la capacitación o que no puedan realizar la capacitación. Sé que algunas personas argumentarán que todo el conocimiento debe compartirse libremente en línea y no estar en aquí.

Hay varias formas de comenzar con AutoCAD. Simplemente regístrese para obtener una cuenta de prueba y comience el tutorial. A medida que practique más con los tutoriales, ganará gradualmente más confianza. Es posible que c nuevos dibujos con frecuencia. En mi opinión, es una buena idea empezar poco a poco. Se sabe que dibujar una casa simple toma veinticinco horas o más para algunas personas. AutoCAD es una de las mejores opciones disponible cual ha sido la elección de tantos profesionales. Puede ser un programa difícil de aprender porque requiere opciones de capacitación. Si eres un estudiante muy motivado, es posible que puedas aprenderlo muy rápido. Para aq detalles más finos, tenemos el curso maestro de AutoCAD. Este curso es específicamente para aquellos que ya saben cómo usar AutoCAD y buscan un conocimiento más profundo. Los materiales de aprendizaje son completos y cubre todo lo que necesita es el deseo de aprender a usar AutoCAD, una buena experiencia en programación y practicar el uso de AutoCAD. Como con la mayoría de las cosas, si practicas algo con la suficiente frecuencia, mejorarás. tiempo y dedicación. Para aprender AutoCAD de manera eficiente y efectiva, primero debe aprender los conceptos básicos, incluida la distribución del teclado, el tamaño y el uso de las herramientas de modelado de AutoCAD. U comenzar a aprender las características de AutoCAD y las características de la industria. Todo el mundo aprende de manera diferente. El tiempo que le toma aprender AutoCAD y el nivel de competencia que logre depende de su

Muchos profesionales de CAD dicen que pueden aprender CAD rápidamente, pero en realidad hay diferentes niveles de CAD. Algunos paquetes de CAD, como DiagrammeR, le permiten usar las funciones de AutoCAD de forma gratuita, cómo hacer las cosas. La ayuda en línea del software AutoCAD es de libre acceso para los usuarios. Si necesita saber cómo usar una función de AutoCAD, use la herramienta de ayuda en línea. Esto le ayuda a evitar tener que software AutoCAD, debe descargar la última versión. Eso puede resultar bastante costoso si tiene la intención de utilizar el software de forma regular. Entonces, su comprensión básica de las herramientas de dibujo es basta figura basada en arco en sus proyectos. Pero puede sentirse abrumado cuando comienza a usar herramientas avanzadas como tipos de línea y polígonos. Para dominar verdaderamente AutoCAD, debe aprender a usar estas herramient fundamentales para cada herramienta avanzada no le servirá de nada. Necesitas aprender el concepto detrás de cada herramienta. Aprenda cada herramienta en AutoCAD con un proceso paso a paso. Una vez que se familiarice con texturas y pinceles avanzados. No pierda demasiado tiempo tratando de aprender una herramienta compleja a la vez. Entonces, da un paso a la vez. Practique habilidades comunes de dibujo con cada herramienta. Si no lo hace b prueba y error para familiarizarse con la herramienta. AutoCAD tiene mucha ayuda integrada con la herramienta, pero no realiza la capacitación paso a paso en la dirección correcta. Use su conocimiento de AutoCAD para apren tome los conceptos anteriores y pasemos al siguiente tema de AutoCAD.

<https://dev.izyflex.com/advert/autocad-24-1-clave-de-licencia-gratuita-mac-win-ultimo-lanzamiento-2022-en-espanol/> <http://www.sweethomeslondon.com/?p=> <https://lokal-ist-stark.de/wp-content/uploads/2022/12/Descargar-Plato-2-Autocad-INSTALL.pdf> <https://ikatmarketing.com/wp-content/uploads/2022/12/abunjal.pdf> <https://boundbywar.com/wp-content/uploads/2022/12/AutoCAD-2.pdf> <https://www.tenutemaggi.com/wp-content/uploads/2022/12/quayul.pdf> <http://powervapes.net/wp-content/uploads/2022/12/leoyudi.pdf> <http://berlin-property-partner.com/?p=72136> <https://finkelblogger.com/descarga-gratis-autocad-24-0-codigo-de-activacion-ultimo-lanzamiento-2022-espanol/> <https://impic.ie/wp-content/uploads/2022/12/pryjudi.pdf>